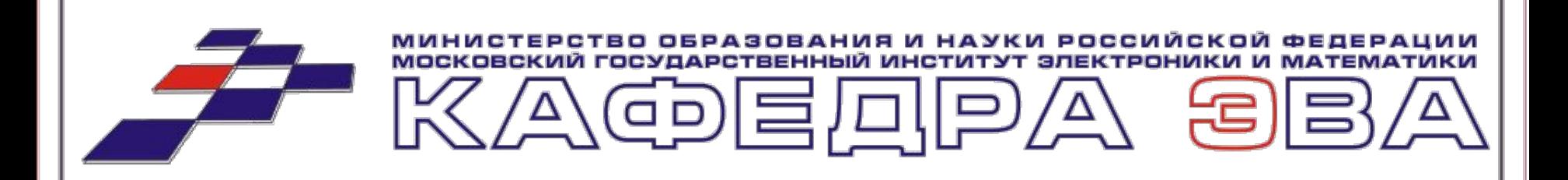

## Веб-технологии

Проведение конференций, презентаций и телемостов с использованием технологий потокового видеовещания

**РЫБИН** Иван Сергеевич

Группа **С-75 ЭВА**, **АВТ**, **МИЭМ**

# **- ПЛАНЫ НА БУДУЩЕЕ**

## **- ТЕКУЩЕЕ СОСТОЯНИЕ**

## **- ЭТАПЫ РАЗВИТИЯ**

# **- ЗАДАЧИ ПРОЕКТА**

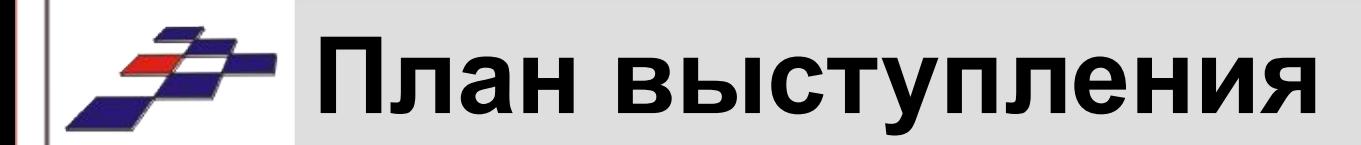

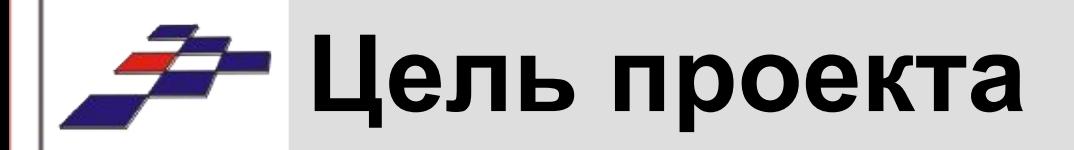

### **Обеспечить**:

- удобство удалённого просмотра презентации
- показ на информационной панели кафедры
- поддержка лимитных Internet-подключений
- возможность оперативной обработки материала для последующей публикации в видеокаталоге
- простота использования
- альтернативные применения (телемосты)

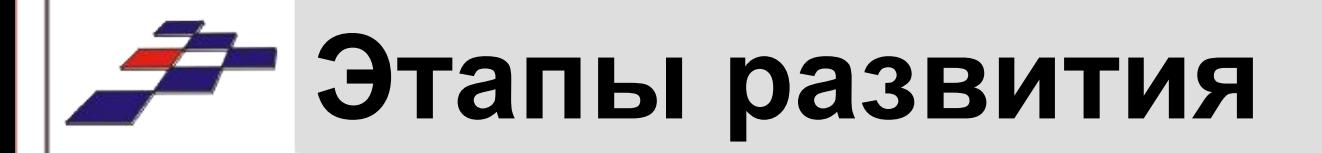

**Март-Апрель 2006** – начало работ с потоковым видеовещанием, конкуренция форматов

**Май 2006** – установка Информационной Панели, запуск кафедрального телевиления

**Июнь 2006** – первое «промышленное» применение потокового видеовещания для трансляции презентаций (защиты дипломов)

**Ноябрь 2006** – первое использование «двухканального» способа для контроля за проведением телемоста Москва-Красноярск

**Декабрь 2006** – использование «двухканального» способа для проведения публичных защит курсовых по Компьютерной графике

**Год 2007** – публикации в каталоге в «двухканальном» виде …

## **Текущее состояние**

### **СТРАНИЦА ПРОСМОТРА ПРЕЗЕНТАЦИИ**

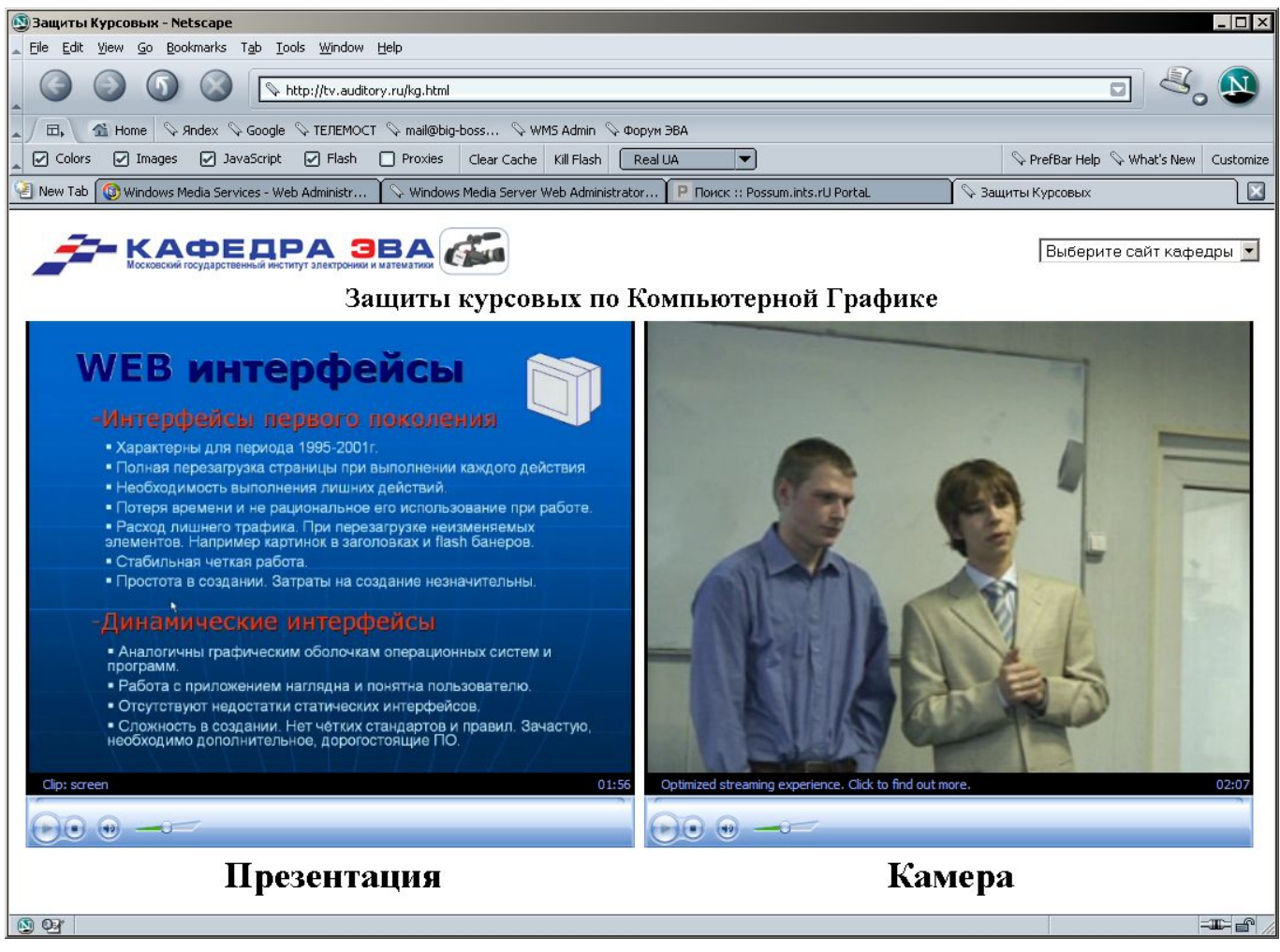

# **Текущее состояние**

### **Проведение публичных защит курсовых работ по курсу Компьютерная Графика**

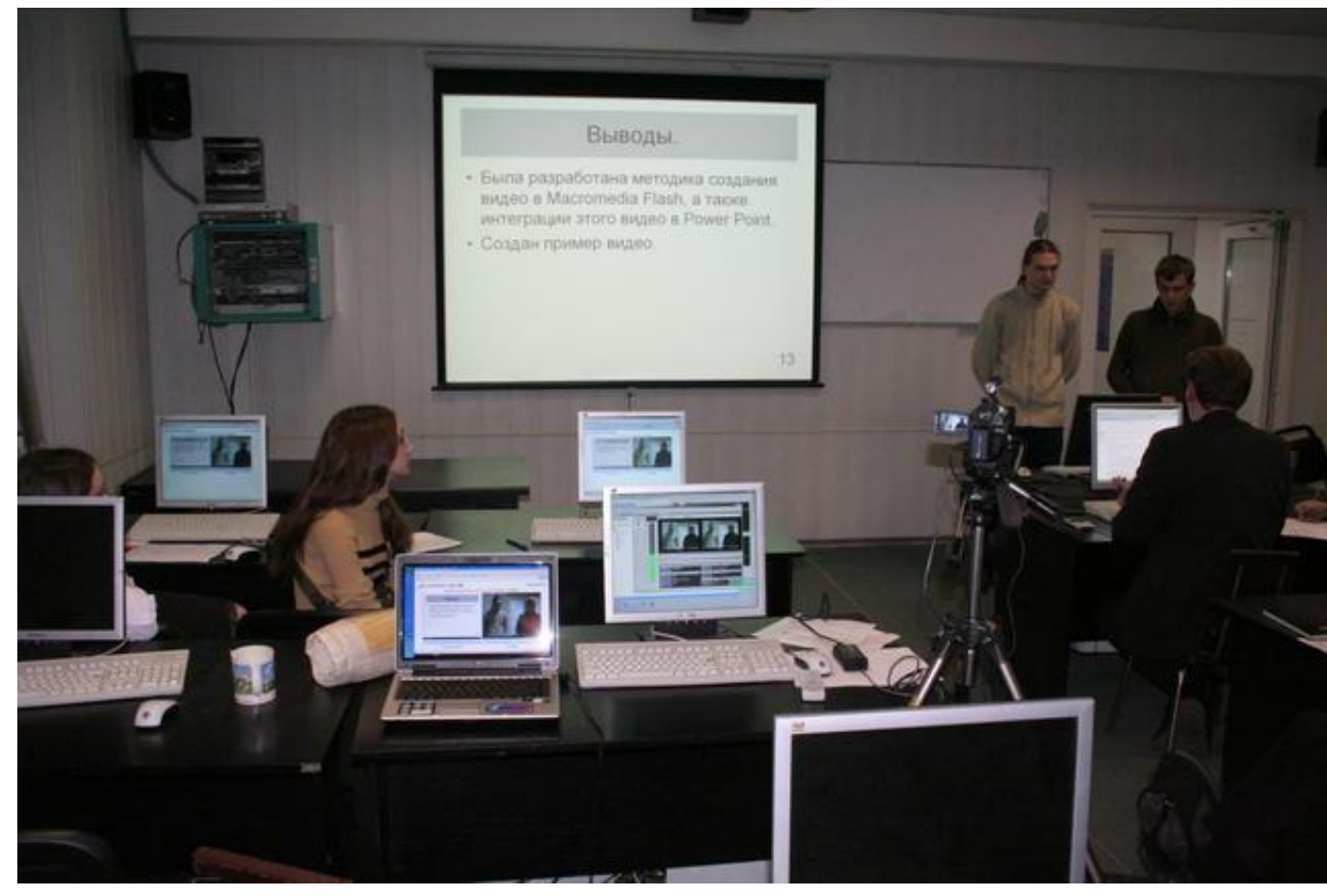

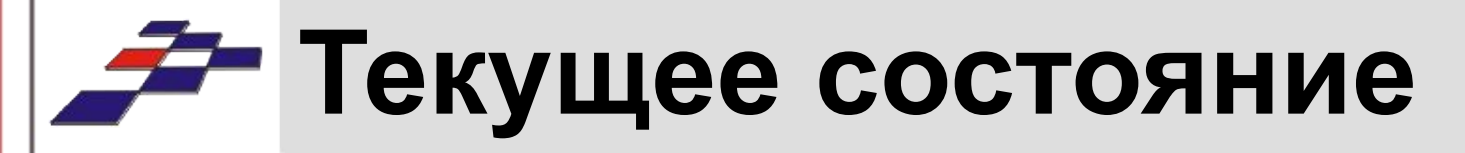

### **Публикация записанных выступлений в каталоге video.auditory.ru**

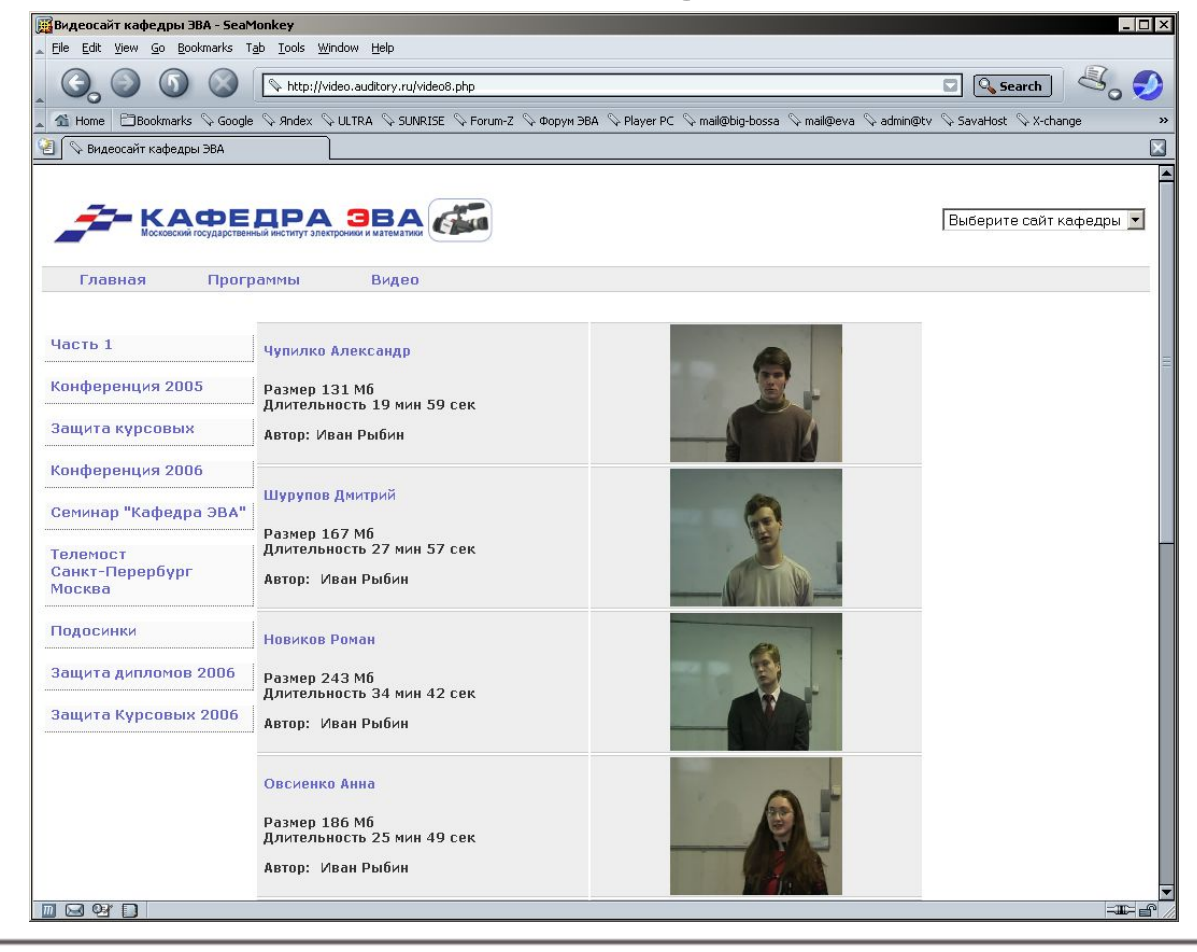

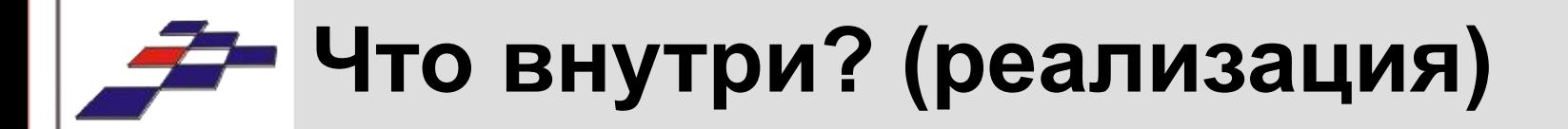

**- Windows Media Server**

### **- Windows Media Encoder**

### **- Embedded Windows Media Player**

# **Windows Media Server**

#### **TV.AUDITORY.RU – сервер кафедрального телевидения**

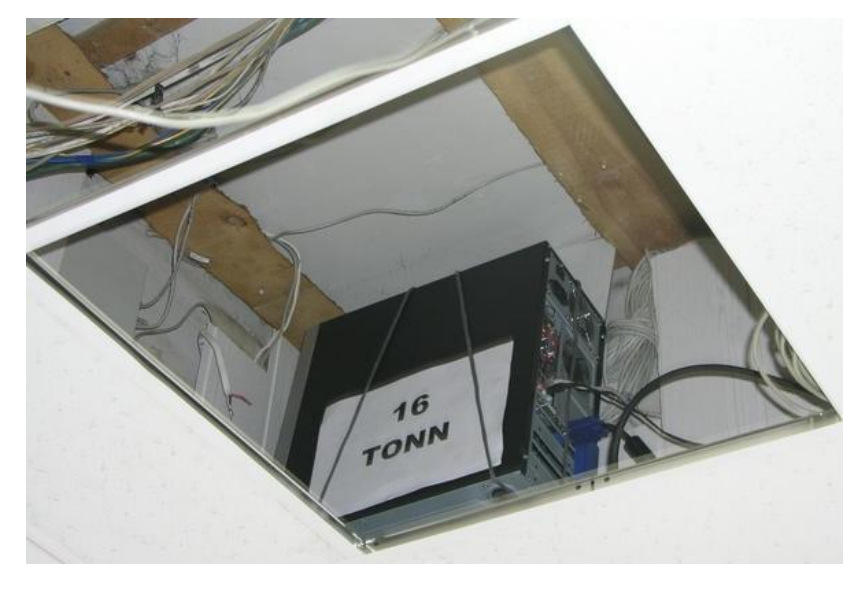

#### **SoftWare:**

- Windows Server 2003 SP1 VLC MSDN
- Windows Media Series 9 streaming server
- IIS 6 Web server

#### **HardWare: «16 TONN»**

- Intel Celeron 1700MHz CPU
- 256MB RAM
- 20Gb IBM DTLA HDD - 100Mbt\s UpLink

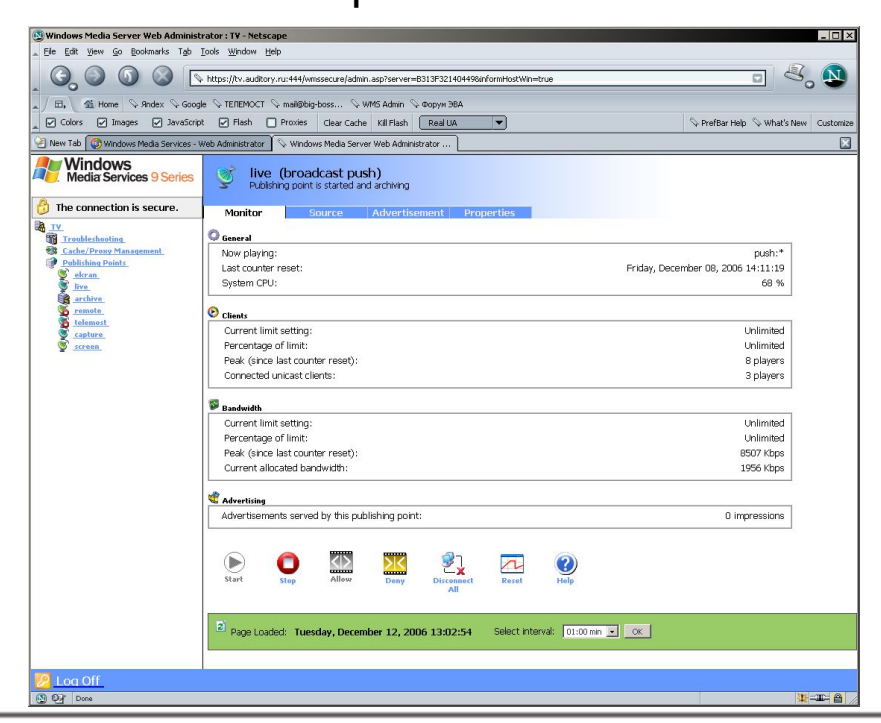

# **Windows Media Server**

#### **Функции и задачи:**

- приём видеопотоков с WMEncoder
- раздача видеопотоков зрителям
- запись транслирующегося потока на диск с целью последующей обработки (добавление в каталог)

- использование технологии serverside playlists для формирования телеканалов и точек live-видеотрансляций («заглушки»)

- вещание кафедральных каналов и ретрансляция других каналов (в случае необходимости)

# **Windows Media Encoder**

#### **Основные достоинства:**

- бесплатен
- прост в настройке
- поддержка нескольких источников информации для кодирования
- возможность «захвата монитора»

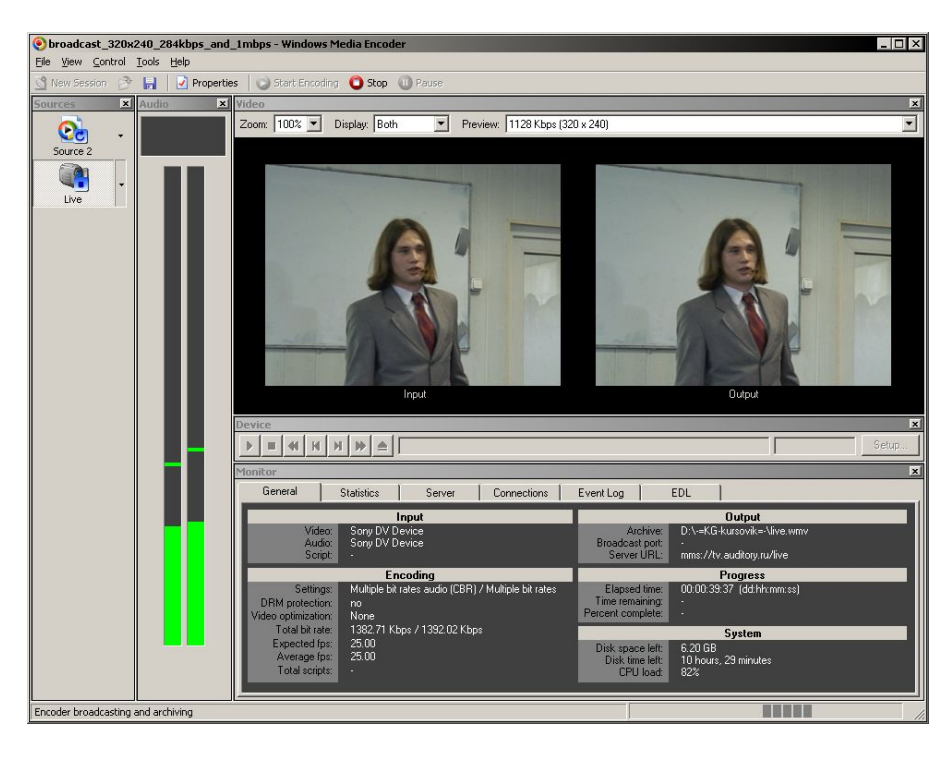

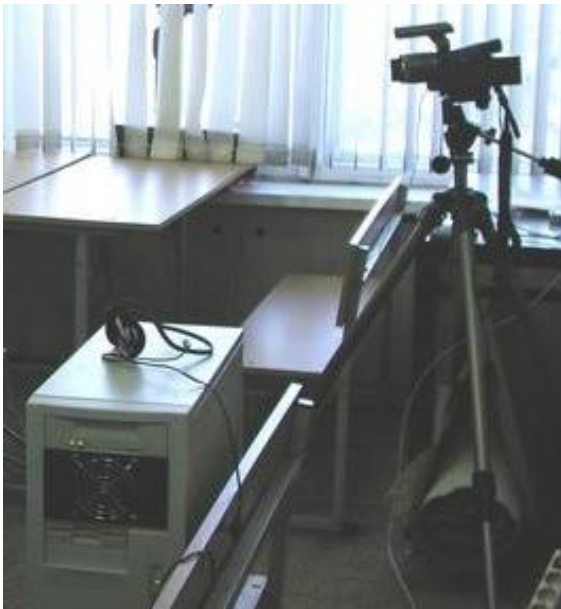

#### **Кодирующий ПК (+ камера): HardWare: «Атлон»**

- AMD Athlon 64x 2800+
- 512Mb RAM
- 100 mbps UnLink
- Sony HDR-HC1E HDV Camcoder **SoftWare:**
- Windows XP Pro SP2 VLC MSDN
- Windows Media Encoder 9

# **Windows Media Encoder**

#### **Функции:**

- захват и кодирование в потоковый формат видео с камеры или экрана монитора

- передача потокового видео на сервер Windows Media

### **Формат потока:**

- **320х240 pixels**
- поток для инфопанели, «широких» каналов - **1199 kbtps**
- поток для «лимитированных» интернет-подключений - **256 kbtps**

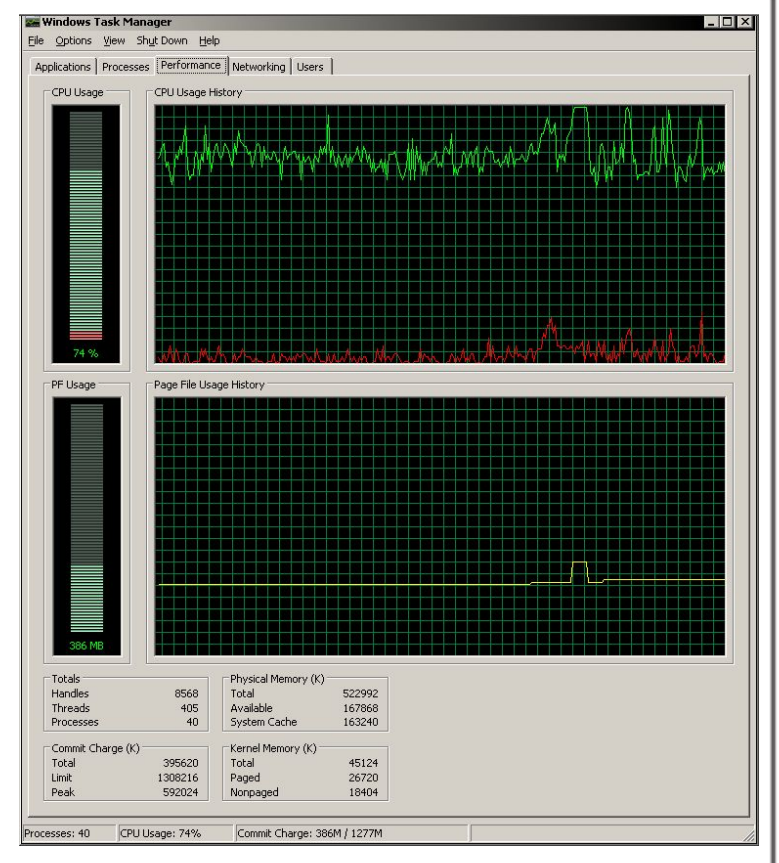

**Процесс кодирования в потоковое видео очень ресурсоёмок, поэтому данная настройка является разумным компромиссом между приемлемым качеством и производительностью кодирующего ПК.** 

## **Embedded Windows Media Player**

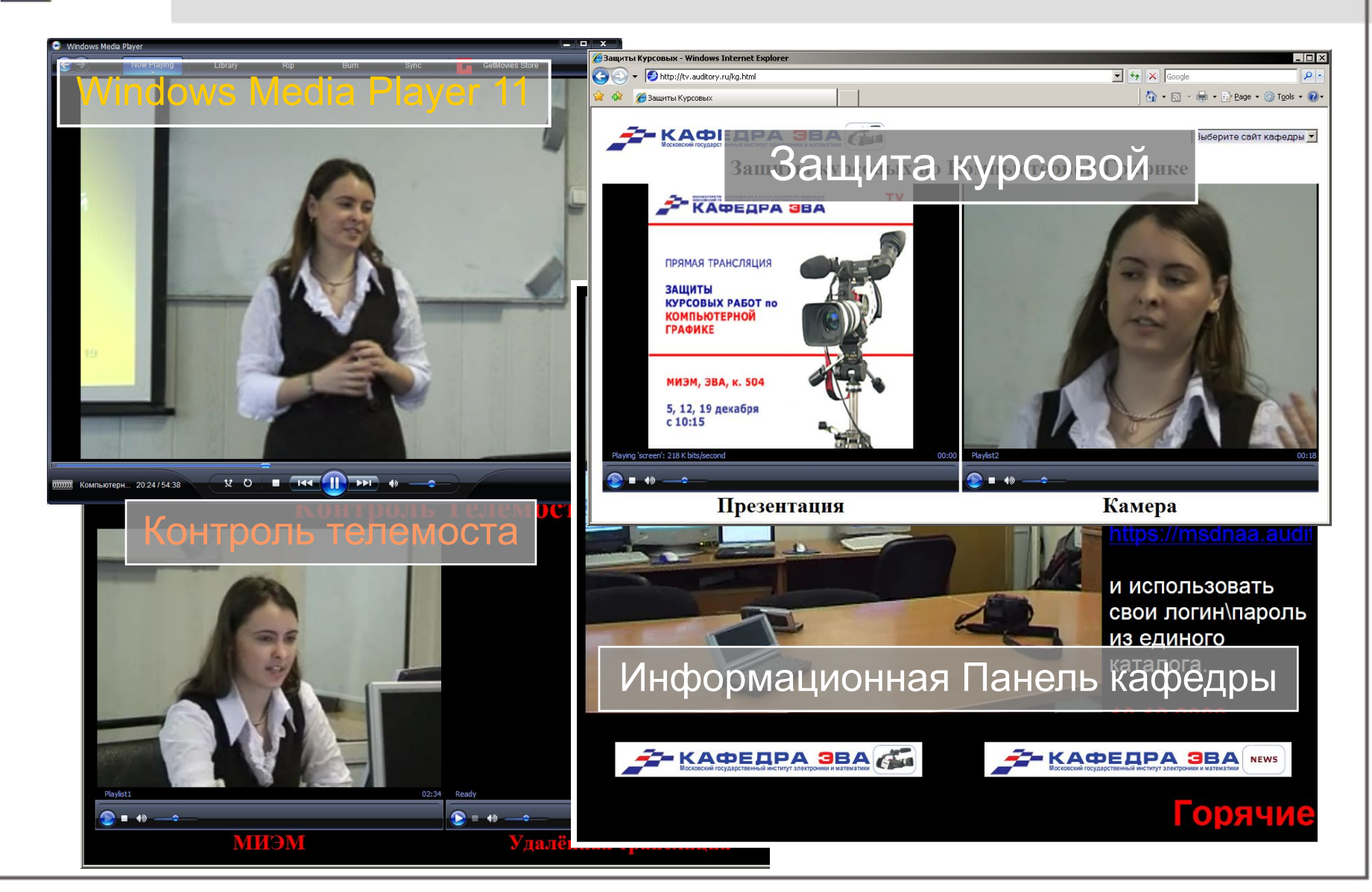

# **Embedded Windows Media Player**

### **Интеграция в браузеры («двухканальная»):**

#### **Корректно:**

- Internet Explorer 6 SP1, 7
- Netscape 7.2
- Opera 9
- Mozilla Suite

#### **Некорректно:**

- Mozilla FireFox
- Mozilla SeaMonkey

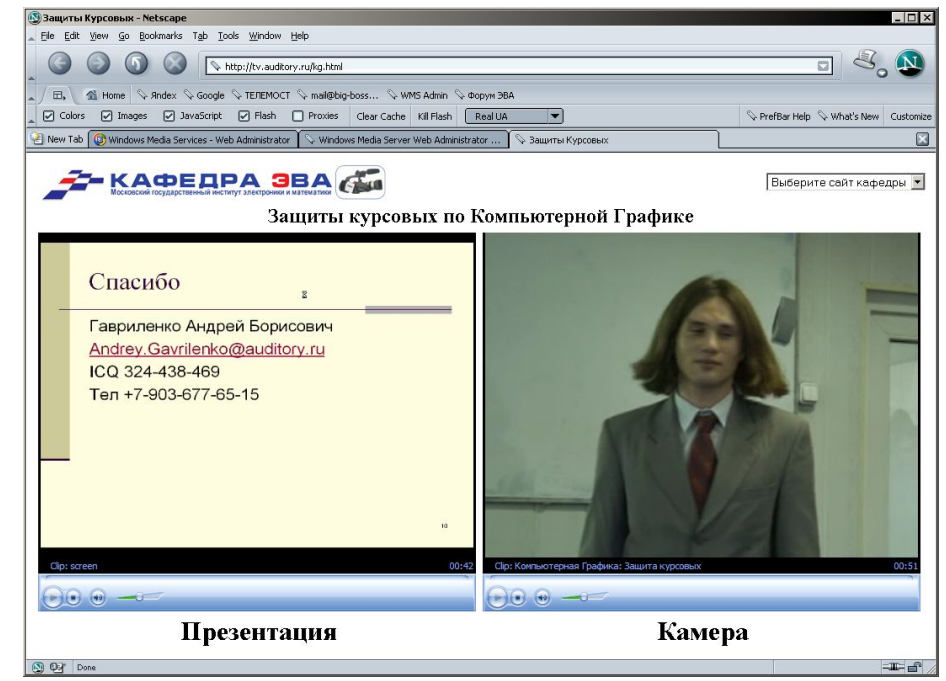

**Если интегрируется только одно окно плеера, то результат корректно смотрится ВО ВСЕХ этих браузерах.** 

# **Планы на будущее**

- подготовка и оформление методических указаний по проведению видеотрансляций
- публикации в видеокаталог «двухканальных» выступлений
- подготовка дисков с offline-презентациями
- улучшение поддержки браузеров
- публикация статьи в журнале «Студенческая Аудитория»
- выступление на февральской конференции студентов и молодых специалистов
- поддержка и развитие сервиса

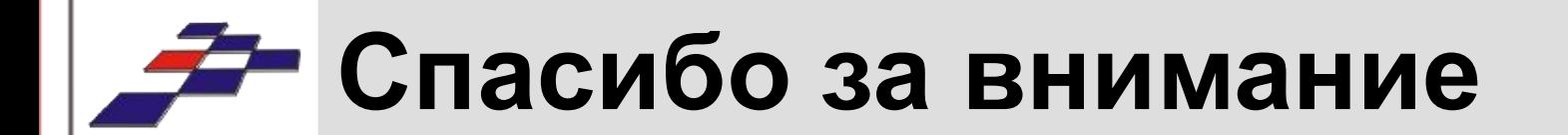

# ВОПРОСЫ?

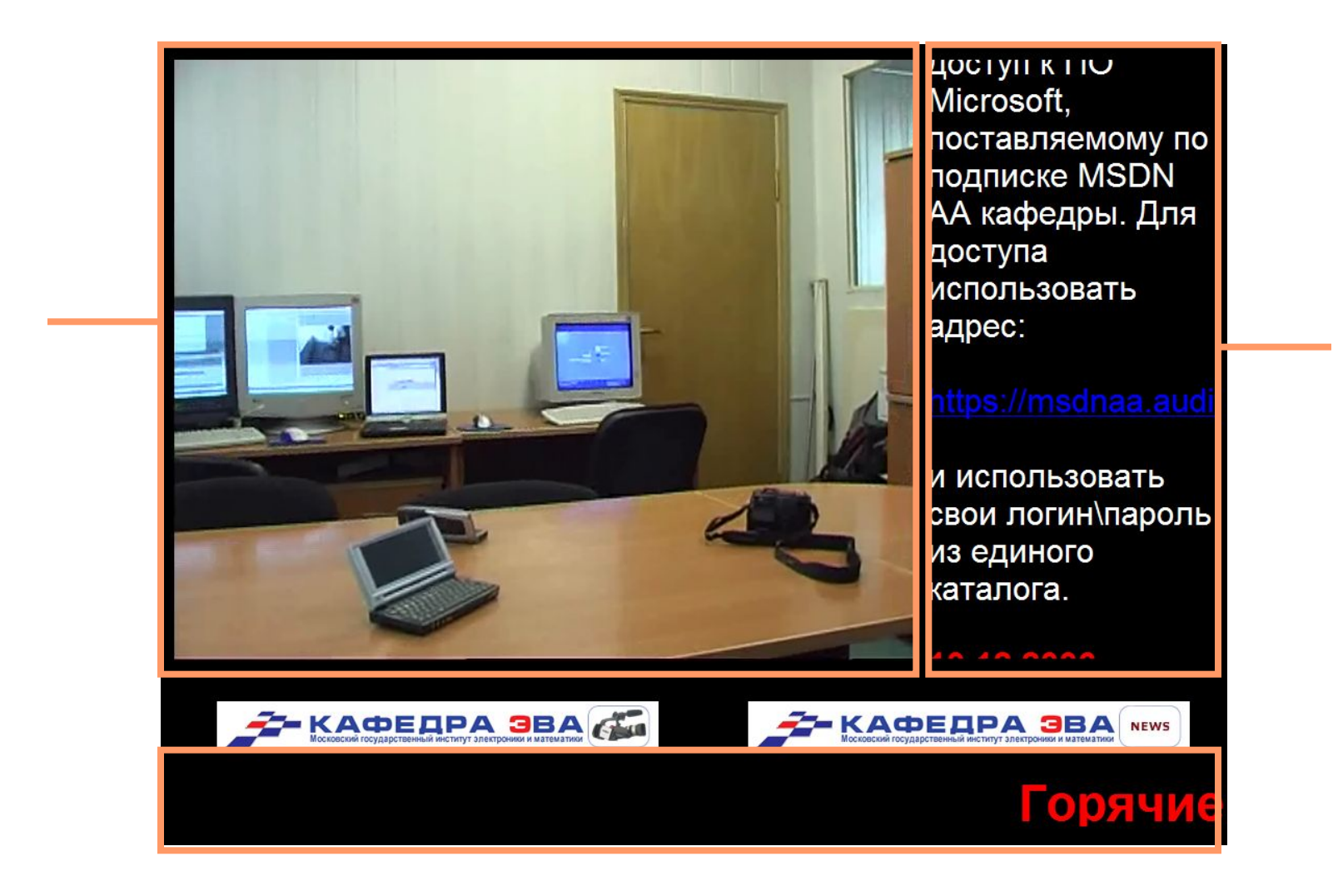